## **Практика 1.**

## **Создание зашифрованного файлового контейнера в программе** *VeraCrypt***.**

- 1. Создайте зашифрованный файловый контейнер размером 100Мб. (алгоритм шифрования любой, алгоритм хеширования любой)
- 2. Смонтируйте данный контейнер, скопируйте в него несколько файлов, размонтируйте контейнер.

## **Моделирование локальных компьютерных сетей с использованием среды** *CISCO Packet Tracer*

- 3. Создайте две компьютерные сети, соединенные маршрутизатором, состоящие минимум из следующих элементов: 5 ПЭВМ, коммутатор (*switch*), одна беспроводная точка доступа, ноутбук, соединенный по беспроводному каналу с точкой доступа, DHCP-сервер, DNS-сервер. Адресация каждой сети должна осуществляться согласно вашему варианту из таблицы.
- *4.* Доменные имена ПЭВМ ваших подсетей должны соответствовать следующим правилам: – в подсети № 1 имя ПЭВМ состоит из ваших инициалов на латинице + порядковый номер ПЭВМ, начиная с 01;

– в подсети № 2 имя ПЭВМ состоит из первых трех букв вашей фамилии + порядковый номер ПЭВМ, начиная с 01;

*(Пример: для Иванова Петра Федоровича имена ПЭВМ в подсети № 1 будут ipf01, ipf02 …; для подсети № 2 – iva01, iva02 …)*

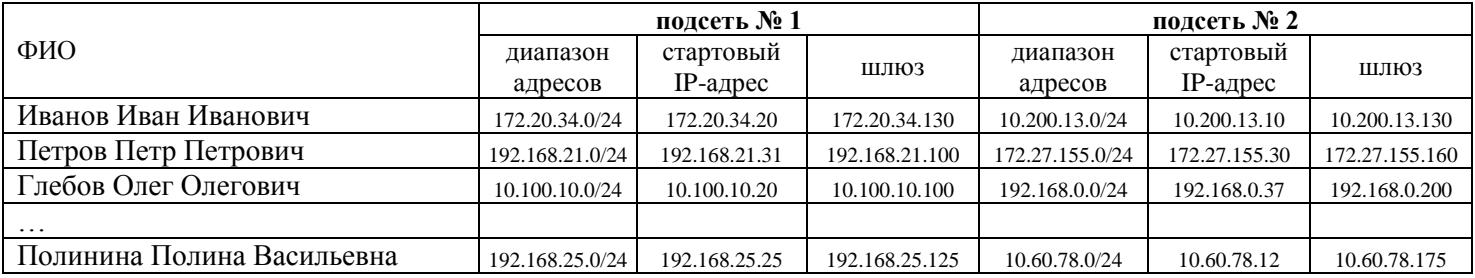

## **Контрольные вопросы:**

- 1. С помощью какого программного средства можно перезаписать свободное пространство на жестком диске? Опишите назначение основных элементов интерфейса названной вами программы.
- 2. С помощью какого программного средства можно восстановить удалённые файлы на жёстком диске? Опишите назначение основных элементов интерфейса названной вами программы.
- 3. С помощью какого программного средства можно надежно удалить файл или каталог на жестком диске? Какие вы знаете алгоритмы надежного удаления данных? Опишите назначение основных элементов интерфейса названной вами программы.
- 4. При создании зашифрованного файлового контейнера в программе VeraCrypt предлагается выбрать тип тома VeraCrypt. Чем отличается обычный том VeraCrypt от скрытого тома VeraCrypt?
- 5. Что такое шифрование? Какие вы знаете алгоритмы шифрования?
- 6. Что такое хеширование? Какие вы знаете алгоритмы хеширования?
- 7. Что такое служба DNS и зачем она нужна?
- 8. Для чего нужен протокол DHCP?
- 9. Назовите уровни модели OSI и их предназначение.
- 10. Назовите уровни стека протоколов TCP/IP и их предназначение.
- 11. Что такое ARP протокол и зачем нужна ARP таблица?
- 12. Для чего используется протокол ICMP?
- 13. Зачем нужна маска подсети?

14. Как с помощью маски подсети можно посчитать максимально возможное количество хостов в сети?